# Leiste einen Ersatz-Zivildienst im Ausland

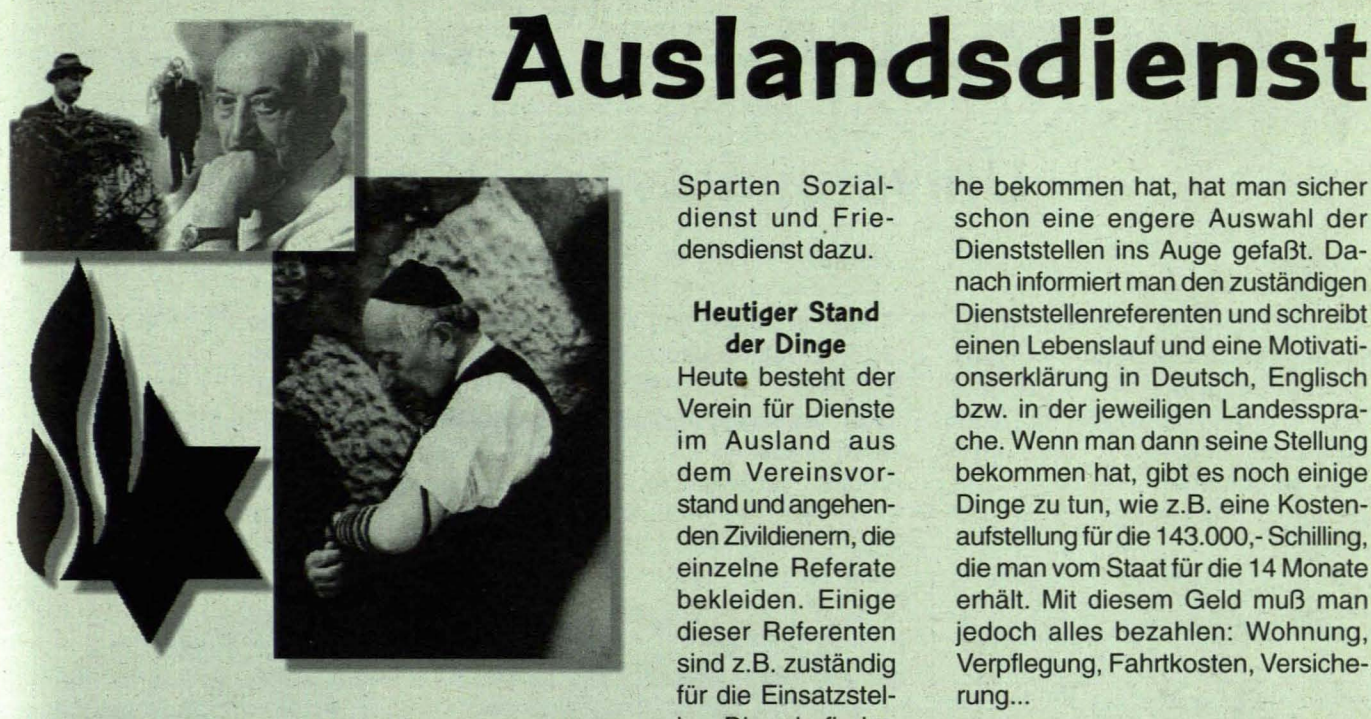

Der Verein für Dienste im Ausland ist vom Bundesministerium für Inneres befugt, Zivildienstpflichtige ins Ausland zu entsenden. Dieser Ersatz kann als Gedenkdienst, Sozialdienst oder Friedensdienst mit einer Dauer von 14 Monaten abgeleistet werden.

#### Entstehungsgeschichte

Nur ganz wenige von uns werden sich noch an die Zeit erinnern, als vor vielen Jahren zum ersten Mal über eine Liberalisierung der Zivildienstkommission in fast allen Medien diskutiert wurde. Und diejenigen, die dieses Thema interessiert mitverfolgten - sie haben alle ihren Wehrdienst höchstwahrscheinlich schon längst abgeleistet - können sich vielleicht noch an jenen Wehrdienstverweigerer erinnern, welcher beim deutschen Verein "Sühnezeichen" in Polen diente. Dr. Andreas Maislinger leistete diesen Dienst im Ausland, basierend auf Wiedergutmachung der Deutschen an Holocaust-Opfem, welcher schon damals in Deutschland als Ersatz für den Zivildienst anerkannt war. Nachdem er einen auch in Österreich anerkannten Ersatzdienst abgeleistet hatte, rief Dr. Andreas Maislinger den Verein "Gedenkdienst" ins Leben, um auch österreichischen Zivildienstpflichtigen diese Möglichkeit zu bieten. Später kamen dann noch die

Sparten Sozialdienst und Friedensdienst dazu.

# Heutiger Stand der Dinge

Heute besteht der Verein für Dienste im Ausland aus dem Vereinsvorstand und angehenden Zivildienem, die einzelne Referate bekleiden. Einige dieser Referenten sind z.B. zuständig für die Einsatzsteilen. Diese befinden sich in Deutschland, England, Frankreich, Italien, Polen, Tschechien, Kanada, USA, Argentinien, Brasilien, Guatemala, Kenia,

Uganda usw., und es werden immer mehr Dienststellen vom BMI anerkannt.

Der Großteil sind Gedenkdienststellen. Man arbeitet meistens an Holocaust-Gedenkstätten und erledigt zumeist Archivarbeiten etc. in Holocaust-Museen. Beim Sozialdienst geht es um die humanitäre und wirtschaftliche Hilfe in entsprechenden Staaten. Dies kann z.B. in der Hauptstadt Argentiniens, Buenos Aires, mit der Betreuung von Straßenkindem oder als Projekt zur Wasserversorgung in Kenia vonstatten gehen. Der Friedensdienst steckt derzeit noch in den Kinderschuhen und betätigt sich mit friedensichernde Arbeiten in Krisengebieten.

## Wie bekommt man eine Stelle

Nachdem man sich auf der Homepage (http://www.auslandsdienst.at) informiert hat, nimmt man Kontakt mit seinem Referatsleiter im entsprechenden Bundesland auf. Wenn man dann alle Informationen auf die Reihe bekommen hat, hat man sicher schon eine engere Auswahl der Dienststellen ins Auge gefaßt. Danach informiert man den zuständigen Dienststellenreferenten und schreibt einen Lebenslauf und eine Motivationserklärung in Deutsch, Englisch bzw. in der jeweiligen Landessprache. Wenn man dann seine Stellung bekommen hat, gibt es noch einige Dinge zu tun, wie z.B. eine KostenaufsteIlung für die 143.000,- Schilling, die man vom Staat für die 14 Monate erhält. Mit diesem Geld muß man jedoch alles bezahlen: Wohnung, Verpflegung, Fahrtkosten, Versicherung...

Die zweite Möglichkeit sich seine Stelle zu sichern:

Selber suchen und kontaktieren. Man kann sich also seine eigene Dienststelle im Ausland selber aufbauen, mit ihr einen Vertrag abschließen und dann beim BMI einreichen. Dies geschieht in enger Zusammenarbeit mit den entsprechenden Referatsleitern, denn sie wissen, ob diese Stelle nicht schon einmal angesprochen wurde, und haben sehr viel Erfahrung, was das Ansuchen um Anerkennung beim BMI betrifft.

### Auswahlverfahren

Die Wahl der Kandidaten trifft der Vereinsvorstand. Qualifikation ist ein Entscheidungsgrund, jedoch wiegt Mitarbeit im Verein viel.

# Kontakt in der Steiermark

Alle Neuinteressenten werden gerne vom Referatsleiter Franz Kainz Tel.: 0316 / 71 41 19 e-mail: Franz.Kainz@kfunigraz.ac.at informiert.

Weiters findet jeden letzten Donnerstag im Monat um 20 Uhr ein Treffen in der Traminer Weinstube statt.